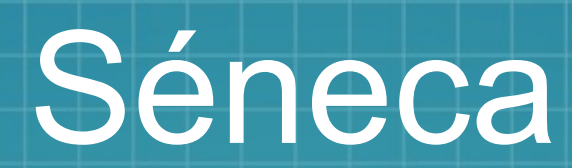

#### I.E.S. JACARANDÁ

m

w

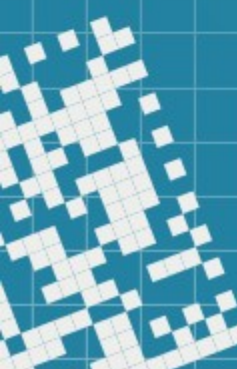

• Recuperaciones: ¿Problemas?

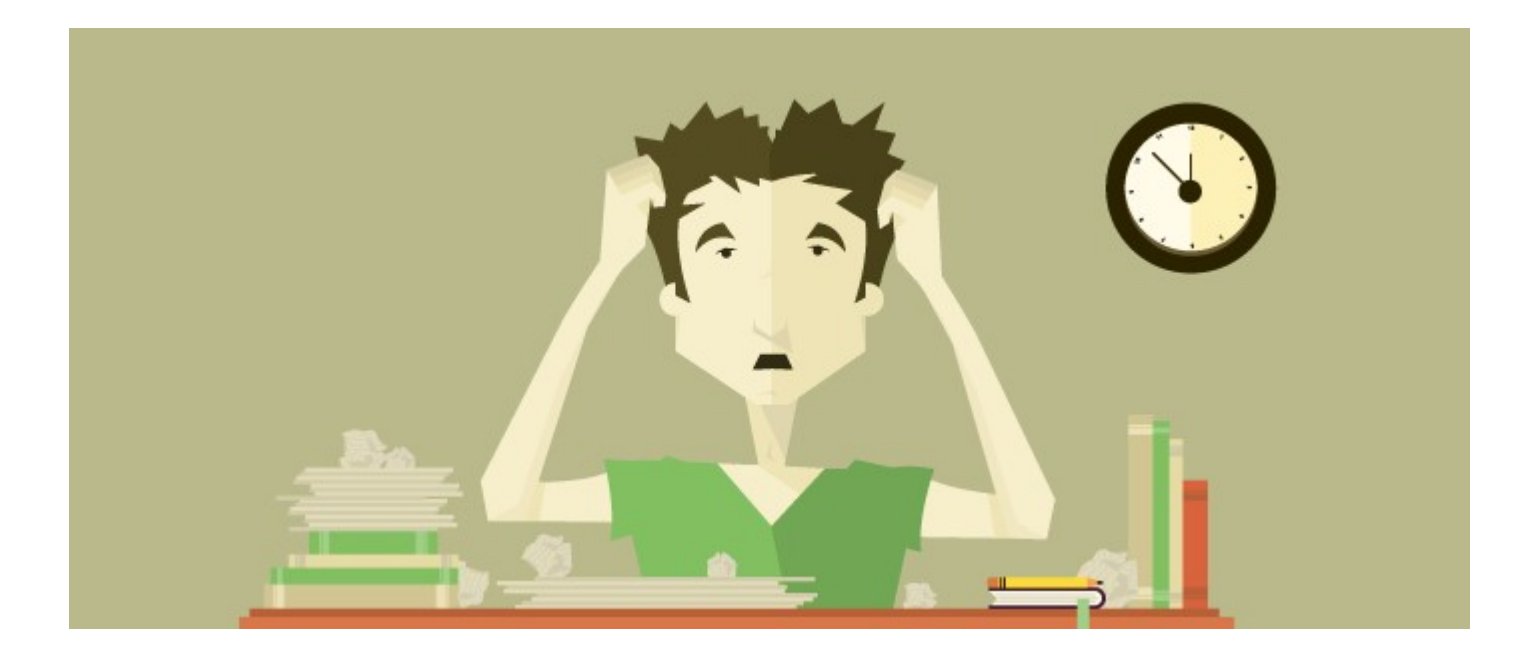

Clonación de pruebas: ¿dudas?

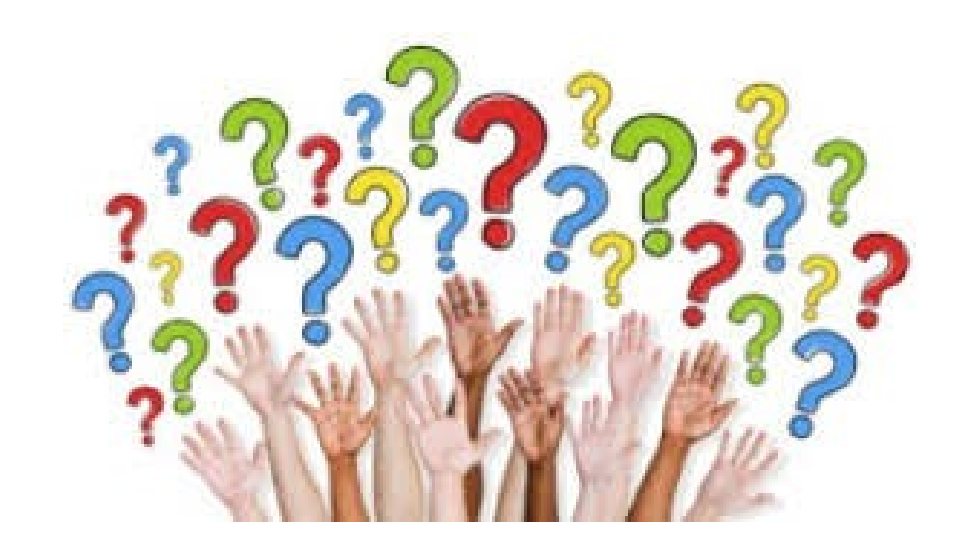

- Próxima tarea: segunda evaluación
- Recordad que la nota de la evaluación se pone por Evaluación → Currículo por competencias  $\rightarrow$  Evaluación del alumnado  $\rightarrow$  Visión global por area/materia

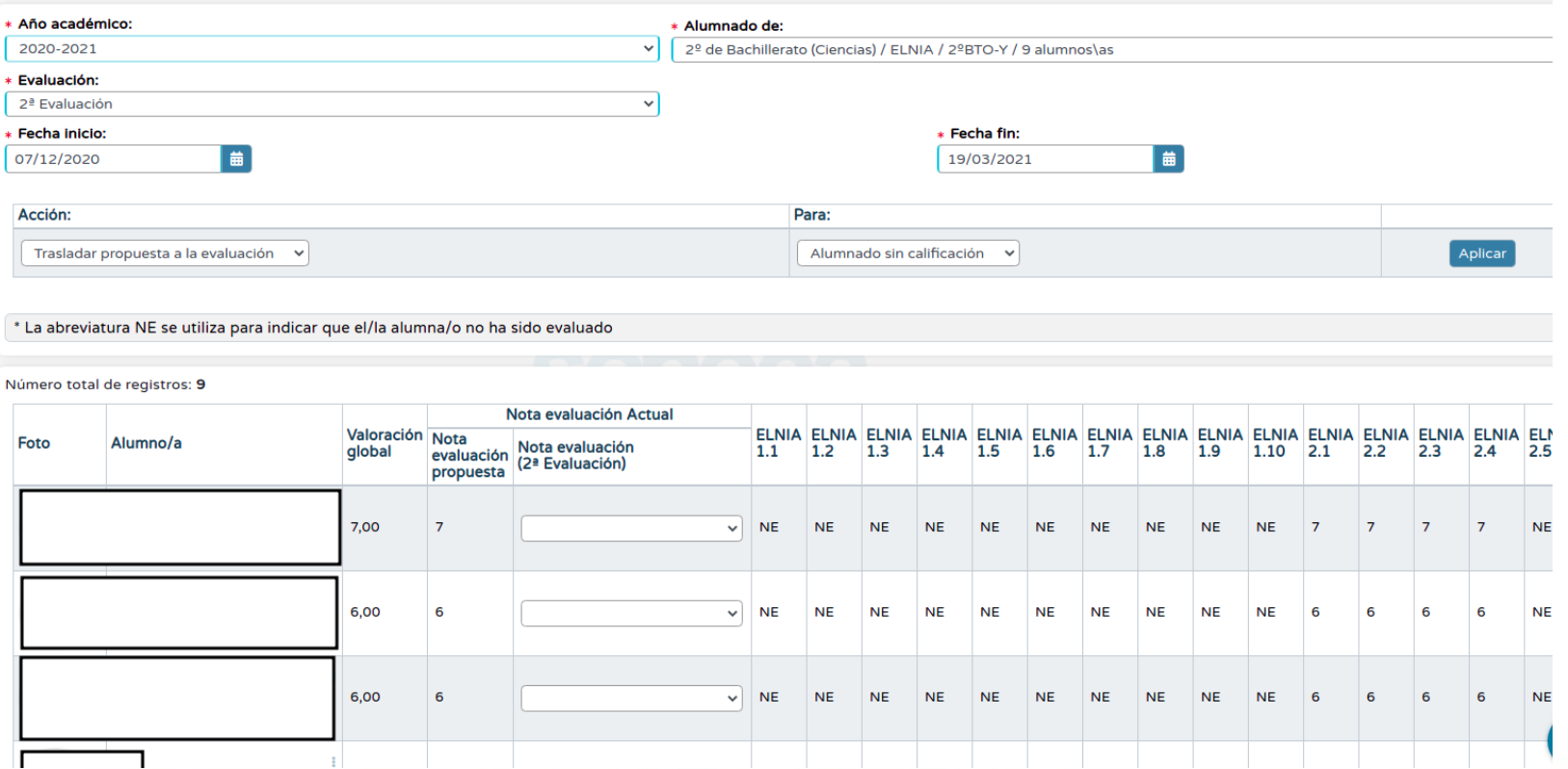

 En visión global por área/materia podemos los criterios que se han trabajado en cada evaluación. En la **primera** evaluación aparece la nota y criterio de la primera evaluación.

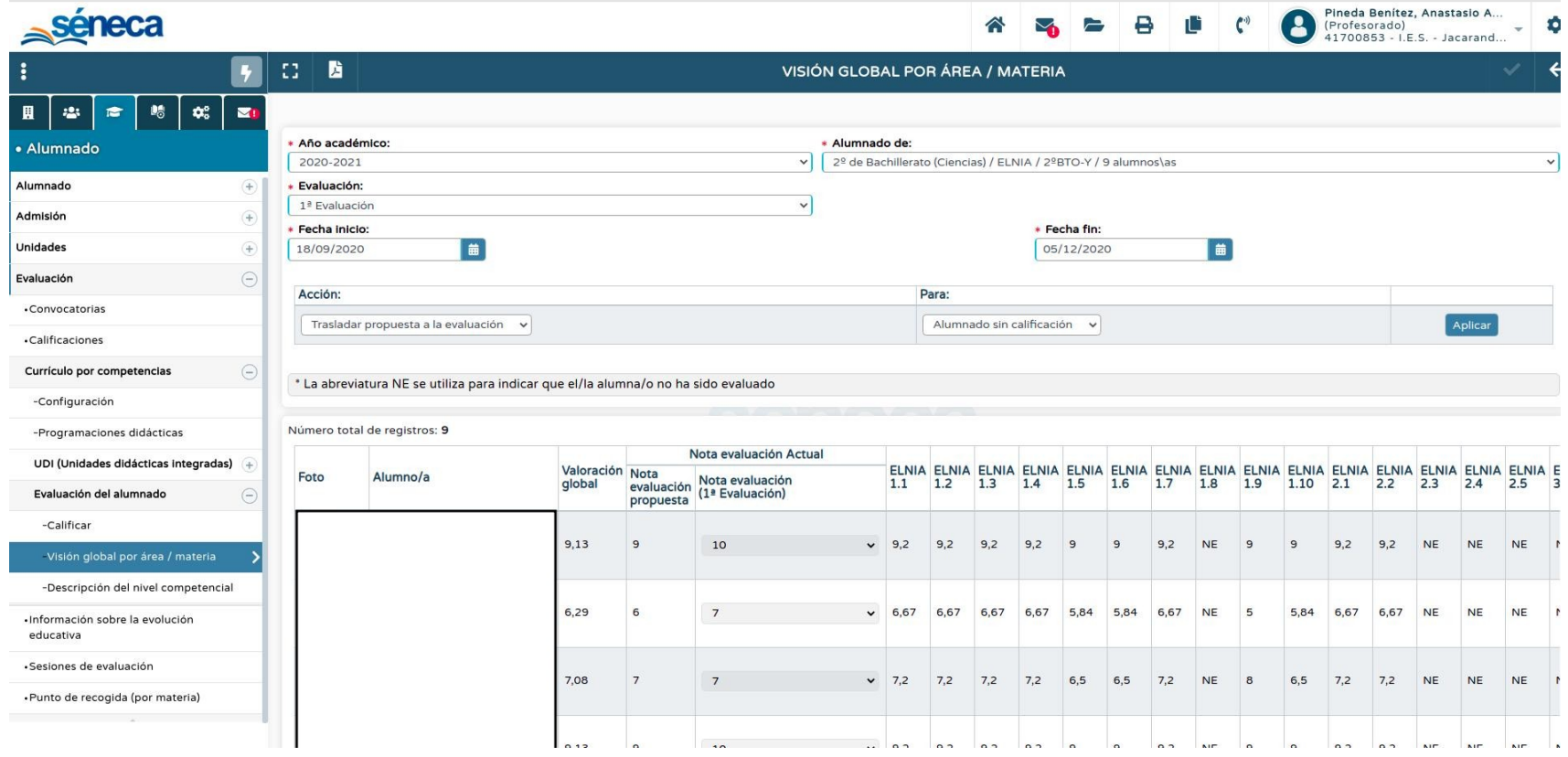

 Si vemos al **segunda** evaluación sólo veremos nota y criterios trabajados en la segunda evaluación.

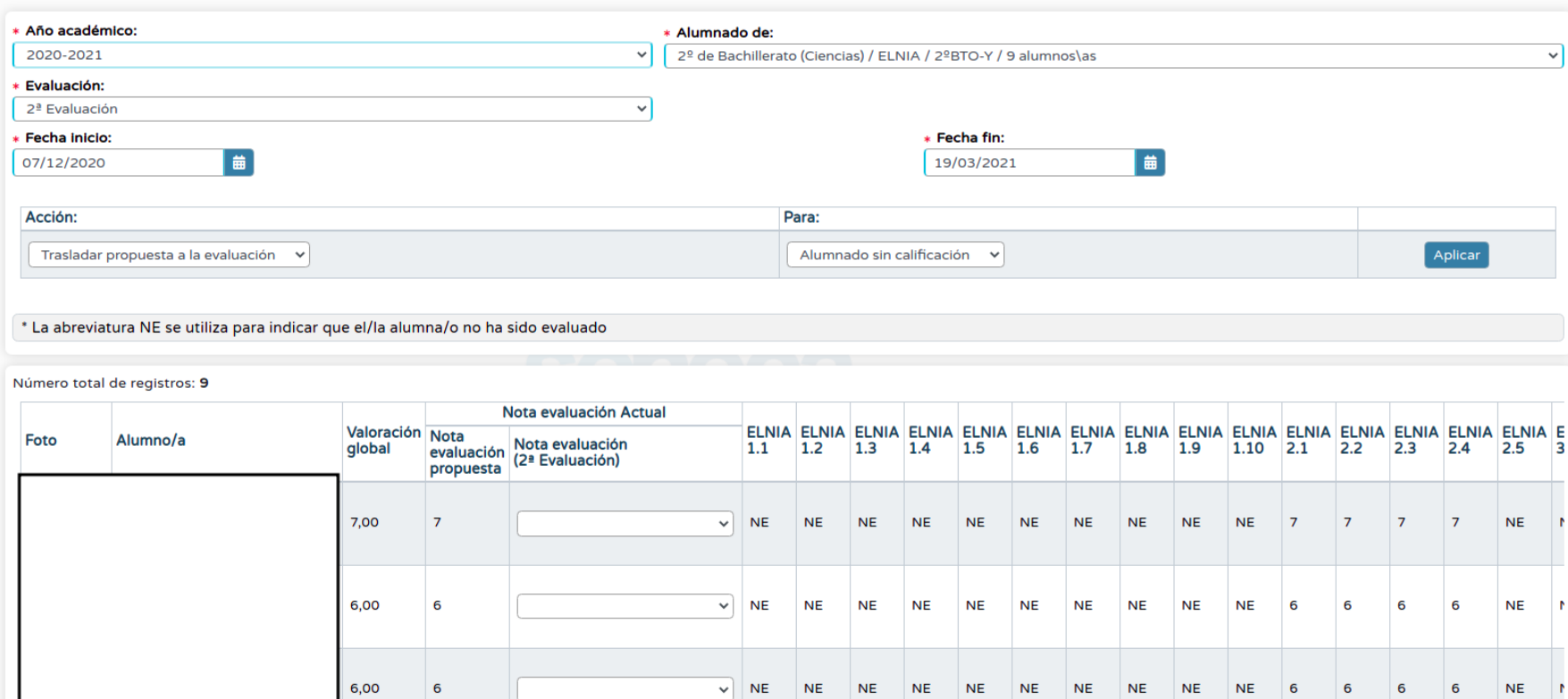

 Si nos vamos a la evaluación **ordinaria** veremos los criterios trabajados a lo largo de todo el curso (hasta ahora) y la nota final de nuestra asignatura.

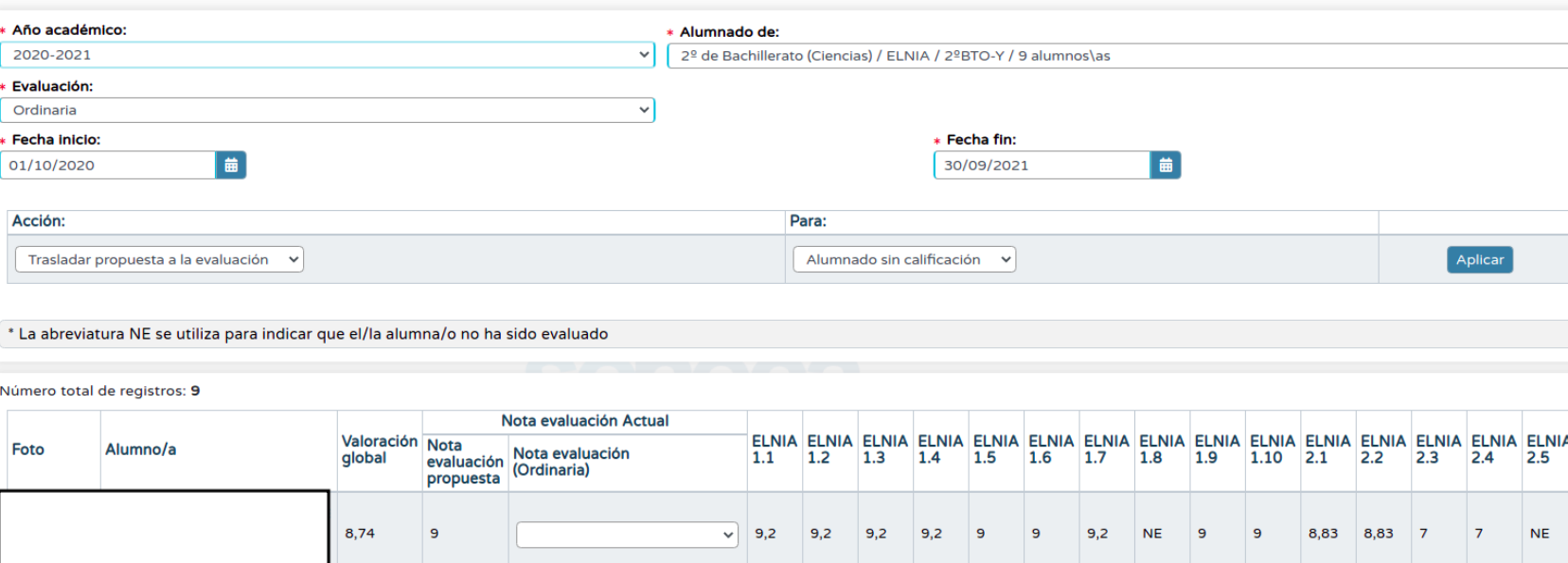

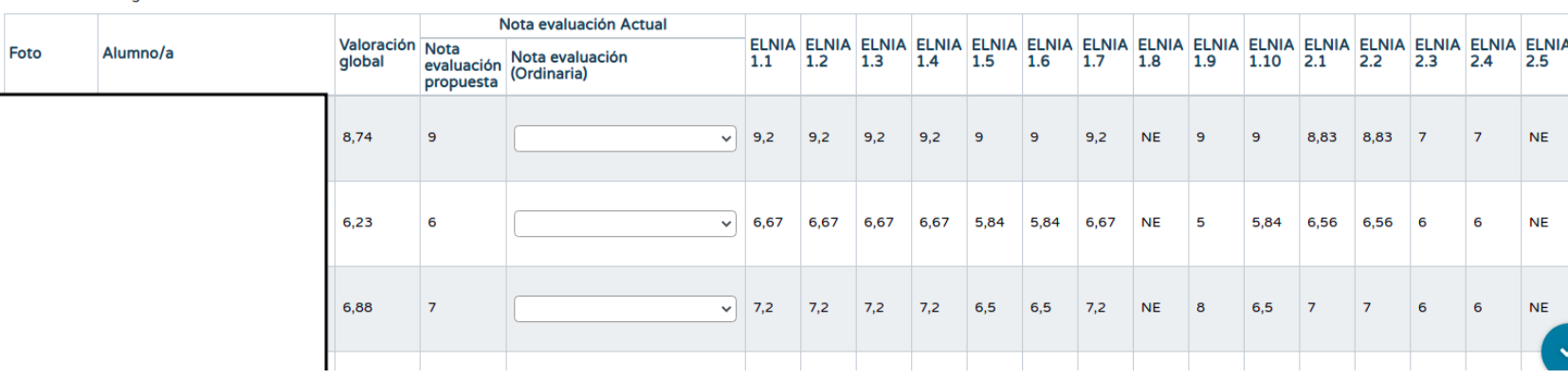

La visión de la evaluación ordinaria nos puede ser muy útil para ver que criterios no se han trabajado

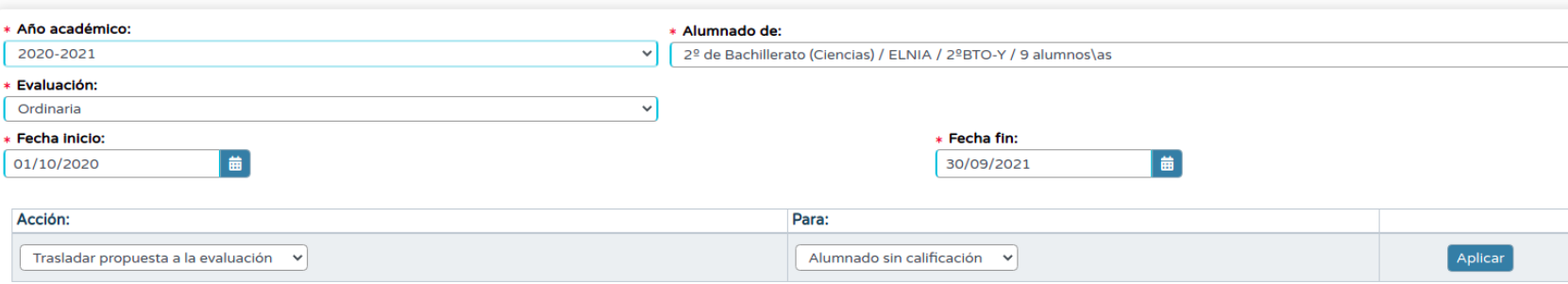

\* La abreviatura NE se utiliza para indicar que el/la alumna/o no ha sido evaluado

Número total de registros: 9

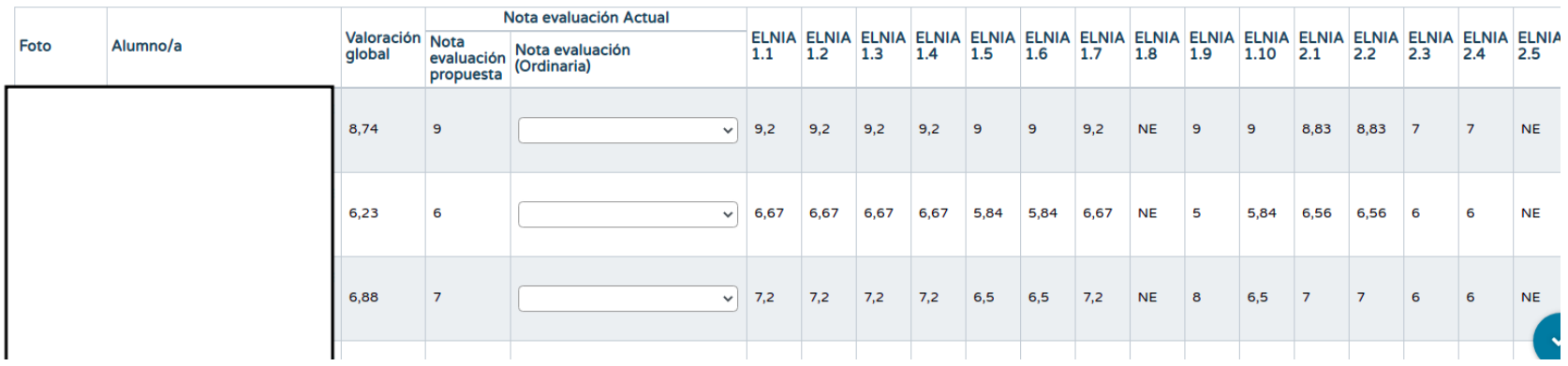

#### Séneca

#### Útil para los tutores. Colorear tabla e información adicional

ineda Benitez, Anastasio

cónoco

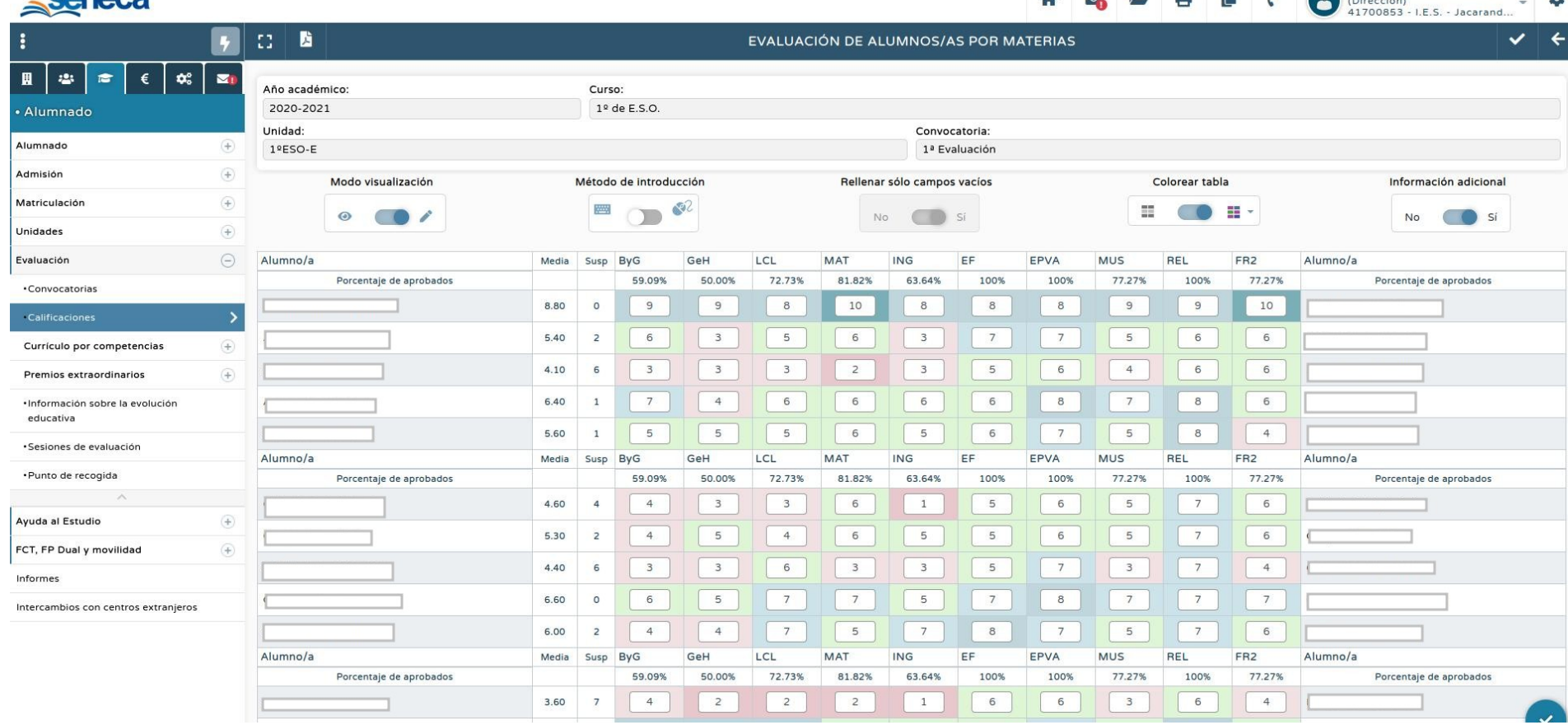

Enlaces de interés:

[Cuaderno de Séneca con un programa específico AL](https://www.youtube.com/watch?v=NdUfe4VvQjU&feature=youtu.be)

[Youtube olicasares](https://www.youtube.com/channel/UCght_VK9q_pfZLmBiRwmC2g/videos)

# Próximo reunión

#### Unidades didácticas en Séneca.

# Thanks

HB

Prince

ᡕᡊᢦᡏᡒ

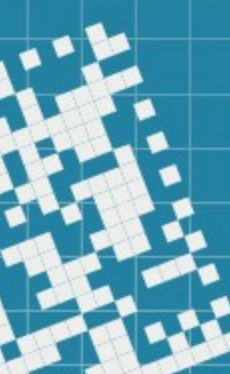